Installing Adobe Photoshop and then cracking it is easy and simple. The first step is to download and install the Adobe Photoshop software on your computer. Then, you need to locate the installation.exe file and run it. Once the installation is complete, you need to locate the patch file and copy it to your computer. The patch file is usually available online, and it is used to unlock the full version of the software. Once the patch file is copied, you need to run it and then follow the instructions on the screen. Once the patching process is complete, you will have a fully functional version of Adobe Photoshop on your computer. To make sure that the software is running properly, you should check the version number to ensure that the crack was successful. And that's it - you have now successfully installed and cracked Adobe Photoshop!

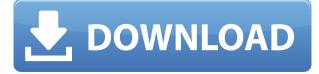

I'm a professional graphic designer, freelance, owner of a small graphic studio in Suwon, South Korea. I've used Photoshop and Adobe Illustrator forever and got quite familiar with a lot of different tools over the years. When I was using Photoshop CS, I was only working with RAW files and continuing using them even since. When I heard about the idea that artists can use a pen to draw on their image, I was really excited about it and thought Adobe could still develop something remarkable about it. So I thought it would be great to try out the new version to make sure if I can still use it in a great way. Adobe Photoshop is an iPad photo editing app. Using Apple Pencil, you can easily edit your pictures, built-in with some useful filters. With one hand, you can make your artwork and draw directly on iPad and finish your work very fast. The news of Adobe closing the acquisition of Lightroom and shift of most of its development to Photoshop may have made some people, even professionals, upset. Not only Adobe has a mission to remain the image editing software but has also been working on the development of editing software for many years. Some of them just have been rejected for being too easy to use, while some are still on the press releases. However, nothing is permanent, and sometimes it is all about bringing the beloved features back to light. The only issue with the iPad version is that it doesn't offer you the same level of functionality as the desktop version, and you have to use third-party apps such as Final Cut Pro X and Adobe Photoshop Blender for full-blown editing and adjustment tasks. If you need that, it's not the best choice.

## Adobe Photoshop 2022 (Version 23.0) Download With Serial Key Product Key Full 64 Bits 2022

Clone Stamp is a feature that allows you to take a layer of your image and then recreate that layer on a new canvas. You can then paint, draw, use any kind of vector object, and then apply it to the

new layer. You can use this for facial enhancements, retouching wrinkles, smoothing out skin, adding a completely unique touch, or even removing scars, objects, or imperfections in a way that you could have never achieved with just a normal photo editing program that doesn't have a clone stamp tool. The clone stamp is an extremely useful tool that can be found by using the "Window & Menu" dropdown in Photoshop and navigating to the "Tools" tab. All you need to do is press the mouse down or right click as you see fit within your image and the clone stamp will appear ready to work with. Next you need to drag the physical clone stamp over the area of your image that you wish to create a clone of. You may have to enlarge or decrease the size of the cursor to it to be the size of the spot you are trying to copy to. Next you need to press the left mouse button or click so any new layer is created. This original layer will now be the new one that you want to work with. You can then do what you want, like add another layer and work on that and create another clone, or just a new layer in general. The great part to this feature is that you don't need to have a lot of layers in your design to place a clone, you can create the clones on a spot and then add a new layer on top of it, and leave this layer empty. 933d7f57e6

## Adobe Photoshop 2022 (Version 23.0) License Keygen License Key 2022

Adobe Photoshop is a powerful image editing tool. Combining powerful image editing tools with a sophisticated photo management and digital asset management make Adobe Photoshop a popular multimedia image editing application. With batch processing and intelligent connectivity with other Adobe products, it is a leading digital imaging software. This sophisticated and photo-editing tool supports the most usable file formats, and offers a wide range of features. Adobe Photoshop CC is the legendary, industry-standard, and professional photo-editing software designed to turn your ideas into reality. It uses both raster and vector graphics in the same document, to ensure people can completely intuit what is and isn't real in the world. This photoshop program can be used to manipulate photographs, scan, cut out, draw, repair, track, and share to anywhere. Photoshop is world's most powerful digital imaging and photo-editing software. Digitizing and styling is woven into the fabric of Photoshop, and is never made more difficult than necessary. With features and expressions that are both unique and familiar, Photoshop is one of the most popular photo-editing applications used today. Adobe Photoshop is one of the most powerful and essential tools in the contemporary industry. Adobe Photoshop CC 2017 is a professional level digital image editing software which includes an advanced editing and organizing tools. Adobe Photoshop CC 2017 is one of the popular photo-editing software. It provides a vast range of tools for efficient editing of graphic or photo images. The software is available for both Mac and Windows OS which is able to edit all types of graphic files and offers support for more than 200 different graphic formats.

oil paint photoshop download cs6 brushes photoshop download cs6 download shape photoshop csh photoshop csh download circle photoshop shapes csh download csh file photoshop free download photoshop download cs7 photoshop download cs5 photoshop download cs8 photoshop download cs4

Add text to photos and other illustrations that are already in your camera roll or arranged into albums. Over 20 artistic and text tools are included, plus creative control over the font, size, and other characteristics of the text. You'll be able to cut and paste text into your photos, paint on the canvas, and apply dynamics with several tools that support standard text formatting. You can even easily modify your work after you've applied text. Make your own custom fonts from cylinders or solid shape objects and overlay them onto images right in Photoshop. You can add any adjustments that you'd apply to a typeface, like cutting or enlarging text; adjusting stroke thickness, color, and opacity; or you can combine multiple fonts to give a different look. Your text will be exportable with embedding to blogs and websites. Edit your photos and other elements of Photoshop without leaving the SketchUp toolset. Once you've imported a 3D scene into Photoshop Elements, you won't have to leave SketchUp again for Photoshop Elements-based editing projects. You can add text and change scale and placement from your 3D SketchUp model as easily as you can in SketchUp Pro. A number of people are loyal to Photoshop for a long time. Actually, this is a software dominated by a number of people in iMagic Corp. But considering that, there are some designers according to their skills, talents and personal preferences, who have added their own favorites to the list. So, here is a list of top 10 tools and features that are used frequently which define the importance of Photoshop and cope up with changes in the technological world.

Like the other software products, Adobe Photoshop is a tool used by a great number of people from different backgrounds. Apart from the general users, specifically, designer, Architect, product planners, photographers, journalists and artists use this software product for different tasks. Whether you are an expert or a beginner, the software is especially responsive, which results in easy functionality. A good number of other photo editing programs are available online on the Internet, but Photoshop is the most advanced, most downloaded and, mostly, most popular. If you are a web designer or blogger and want to market your web pages or blog posts, you can use Photoshop with ease. Photoshop is the first tool by pixel whether it is a beginner or expert in the photo editing process. It is a tool that is specialized for pixel manipulation, and a lot of people still love it for its flexibility and simplicity. That's not all, there are other photoshop plugins available which allow you to add beautiful watermark to your photos. As outlined above, Photoshop is used for editing photos and creating mockups, but there are many other ways that Photoshop can be used. Photoshop serves the users with better options and gives them a desktop solution in the digital era. If you are addicted to designing, think of trying the Photoshop to showcase your talent. Photoshop is an all-in-one tool that allows you to create and edit the digital images in a single package. Photoshop is used for a vast number of actions such as image cropping, retouching, coloring, gradient changes, adjusting brightness and contrast, changing the font sizes, changing text, removing background clutter, preparing and post-production finishing, creating maps and graphics, and so on.

https://techplanet.today/post/smurfs-the-lost-village-english-full-movie-free-download-3gp-free https://techplanet.today/post/download-link-bulandi-2-full-movie-in-hindi-hd-720p https://techplanet.today/post/amada-ap-100-portable-free-software-downloadl https://techplanet.today/post/crack-keygenautocad-mep-2016-activation-verified https://techplanet.today/post/imagenomic-professional-plug-in-suite-full-updated-version-for-photosh op-windows-mac-os-x https://techplanet.today/post/manual-istorie-clasa-11-humanitas-pdf-download-free https://techplanet.today/post/ziarah-ke-alam-barzakh-pdf-20-hot https://techplanet.today/post/ample-sound-agt-keygen-software-hot https://techplanet.today/post/download-mount-and-blade-warband-for-pc-work https://techplanet.today/post/grlevel3-2-0-keygen-crack-top https://techplanet.today/post/avs-video-converter-1201-link-crack-with-product-key-latest-version https://techplanet.today/post/oblivion-720p-dual-audio-in-hindi-torrent-exclusive-download

So these were the different features and information that you need to know about the different purposes in which you can use the Photoshop. If you know what the features are, and what they did, then you are already well ahead of the rest. So if you feel that this is what you would need for the different kind of purpose that you determine, then you should go ahead and read the next paragraph. So, Adobe Photoshop actually provides three different features. They are the inaugural features of this software. These are the layers and blending tools, and the selection tools. The layers and blending tool in Photoshop allows the artist to combine multiple media into a single image. This makes it possible for the artist to create beautiful and intricate features. This is one of the most convenient features of this software tool. The selection tool allows the artist to select the objects from one image that he or she wants to use in the next image. The aspect ratio for width and height in Photoshop lets you crop images, cut and paste their content between layers, add outlines and guides, make selections, use the hell out of filters and effects, the list goes on and on. With over 200 different features, Photoshop is a true DESIGNER-in-a-box—and a very flexible one at that. You can customize the behavior of the program with an abundance of scripts. Yet despite its potential,

Photoshop is primarily a powerful image editor. It has no features unique to it. It was originally conceived as an image editor, and by design, Photoshop lacks many otherwise essential features. It lacks the ability to search for and replace text, change colors, and convert between colorspaces. If you want to be able to search for and replace a certain word in the middle of a raster document, you have to use an outside app, such as Photoshop Elements.

https://foam20.com/wp-content/uploads/2022/12/Download-Template-Label-Cd-Photoshop-UPDATED .pdf

https://chichiama.net/adobe-photoshop-2021-version-22-5-with-keygen-activator-3264bit-latest-updat e-2022/

http://8848pictures.com/?p=15509

https://rei-pa.com/photoshop-express-photo-editor-download-for-pc-hot/

https://assetdefenseteam.com/wp-content/uploads/2022/12/Photoshop-Express-For-Windows-7-Downl oad-PORTABLE.pdf

https://www.careemergencytoolkit.org/wp-content/uploads/2022/12/Photoshop-Download-Cs6-Bagas 31-LINK.pdf

https://jacksonmoe.com/wp-content/uploads/2022/12/leondarn.pdf

https://www.kacepma.org/wp-content/uploads/2022/12/Photoshop-Effects-Pack-Download-EXCLUSIV E.pdf

https://jgbrospaint.com/2022/12/23/download-free-photoshop-2021-version-22-1-1-with-full-keygen-fr ee-license-key-for-windows-2023/

https://entrelink.hk/interview/photoshop-2022-version-23-1-with-license-key-2022/

Photoshop provides a huge selection of tools, from the simplest to the most powerful. It lets you edit any file right in the program. But what to use a tool for? Using the right tool for the job is a complex process. This book teaches you how to make the most of your toolbox, with over 50 techniques and lessons from creative pros. You'll also learn how to sharpen, layer, clone, crop, resize, and work with color. Visual experts use Photoshop to blend together multiple images or to create 3D effects. See how to use powerful tools like filters, the Spot Healing Brush, and Smart Objects to make even the most challenging edits. With Smart Guides, you can easily edit objects on multiple layers at once. Even tougher edits require stopping the layer before you save it. Learn how to work with layers and keyframes to use brushes, masks, vectors, and more to achieve special effects. And more. Every chapter concludes with an original image to illustrate your tools. So whether you're new to digital graphics or want to build your skills or take on more complex projects, this book will give you a complete resource for working with Photoshop. Learn how to author your own graphics and add images using online services like Adobe Stock and Adobe Portfolio. Utilize your existing graphics by buying templates from the online marketplace to create professional-looking designs in minutes. And quickly deliver them to customers or clients via email. No software programming is required. Online services give you the ability to work from anywhere, remotely access your files, and manage projects across your computer, tablet, or smartphone. You can take your identity, templates, and designs to the web-free of charge.